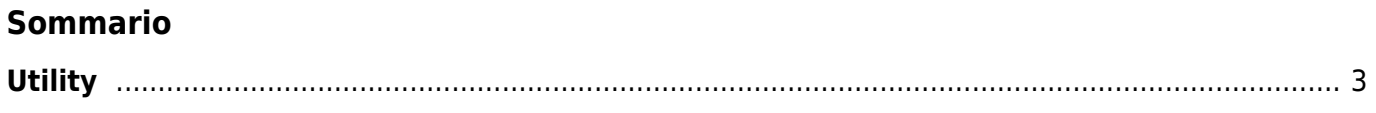

Utility

2/3

## <span id="page-2-0"></span>**Utility**

Sono comprese nel pacchetto [Qworkbench](https://wiki.qem.it/doku.php/software/qworkbench) una serie di utility:

- [QConfigurator10](https://wiki.qem.it/doku.php/software/qworkbench/utility/qconfigurator10) e [QConfigurator20](https://wiki.qem.it/doku.php/software/qworkbench/utility/qconfigurator20) due utility per impostare gli indirizzi IP di un prodotto Qmove+
- [QRM](https://wiki.qem.it/doku.php/software/qworkbench/utility/qrm) Qem Resource Manager.
- [Firmware downloader](https://wiki.qem.it/doku.php/software/qworkbench/utility/firmware_downloader)
- [Drivers per IQ009](https://wiki.qem.it/doku.php/software/qworkbench/utility/drivers_iq009) aggiornati (compatibili con Windows 7)
- [Software di configurazione per IQ018](https://wiki.qem.it/doku.php/software/qworkbench/utility/config_iq018)
- [Sentinel Runtime](https://wiki.qem.it/doku.php/software/qworkbench/utility/sentinel_runtime) per i software che utilizzano la licenza con chiave hardware.

Documento generato automaticamente da **Qem Wiki** -<https://wiki.qem.it/> Il contenuto wiki è costantemente aggiornato dal team di sviluppo, è quindi possibile che la versione online contenga informazioni più recenti di questo documento.